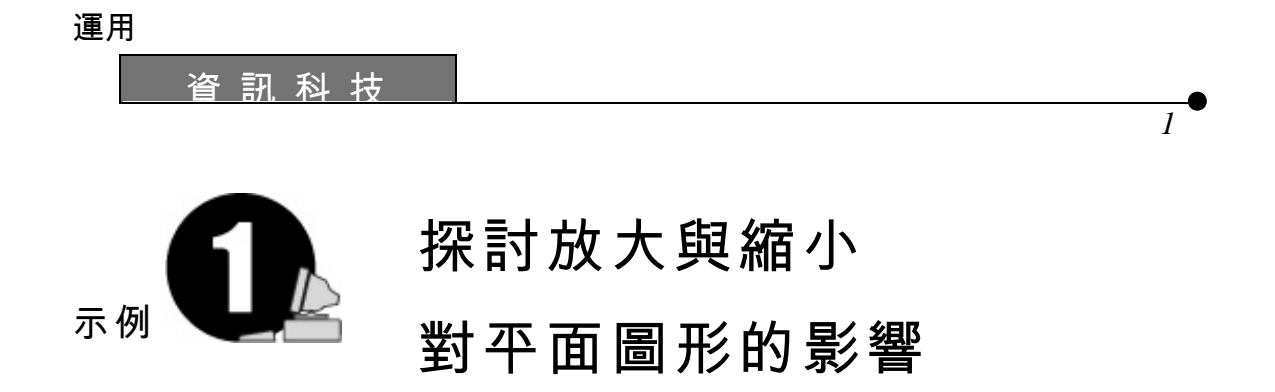

所需教材: *Cabri Geometry II*

 $1.$ 

#### $2.$

•

 $(A)$  ABC  $(b)$  O  $(c)$  O ABC  $PQR$ 

 $1.1$ 

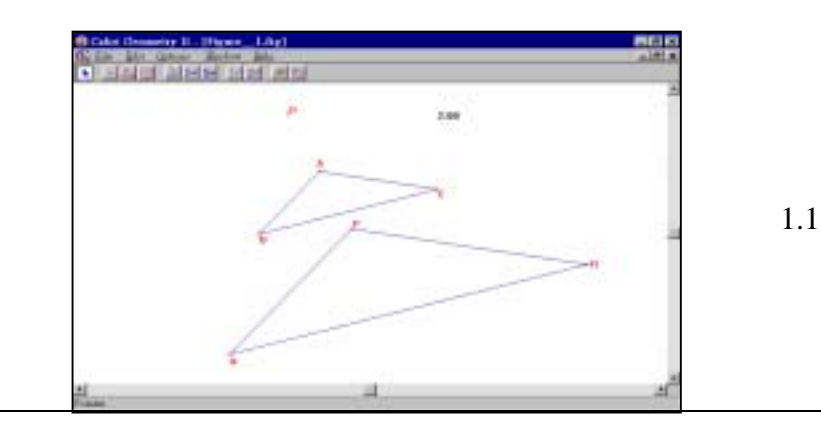

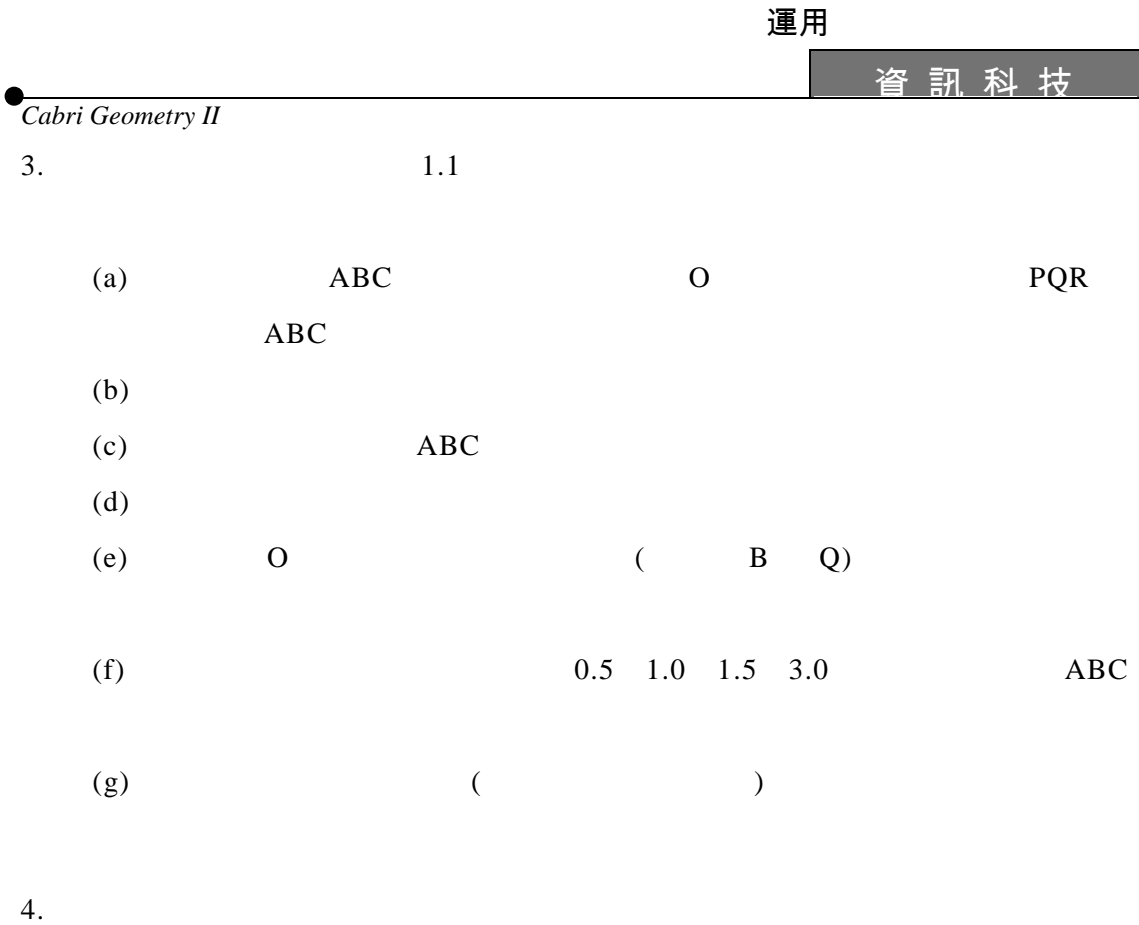

- 
- 
- $5.$

 $6.$ 

運用

る 訊 科 技 コンコンコンコンコンコンコンク エ 作 紙

 $\bullet$ 

示例 *1* 

## 工作紙 1.1: 平面圖形的放大

- 1. **ABC**
- $2.$  O
- $3.$  O,  $ABC$
- 4. 標示新繪畫的三角形為 PQR
- 1. ABC 0 PQR  $ABC$
- 
- $2.$

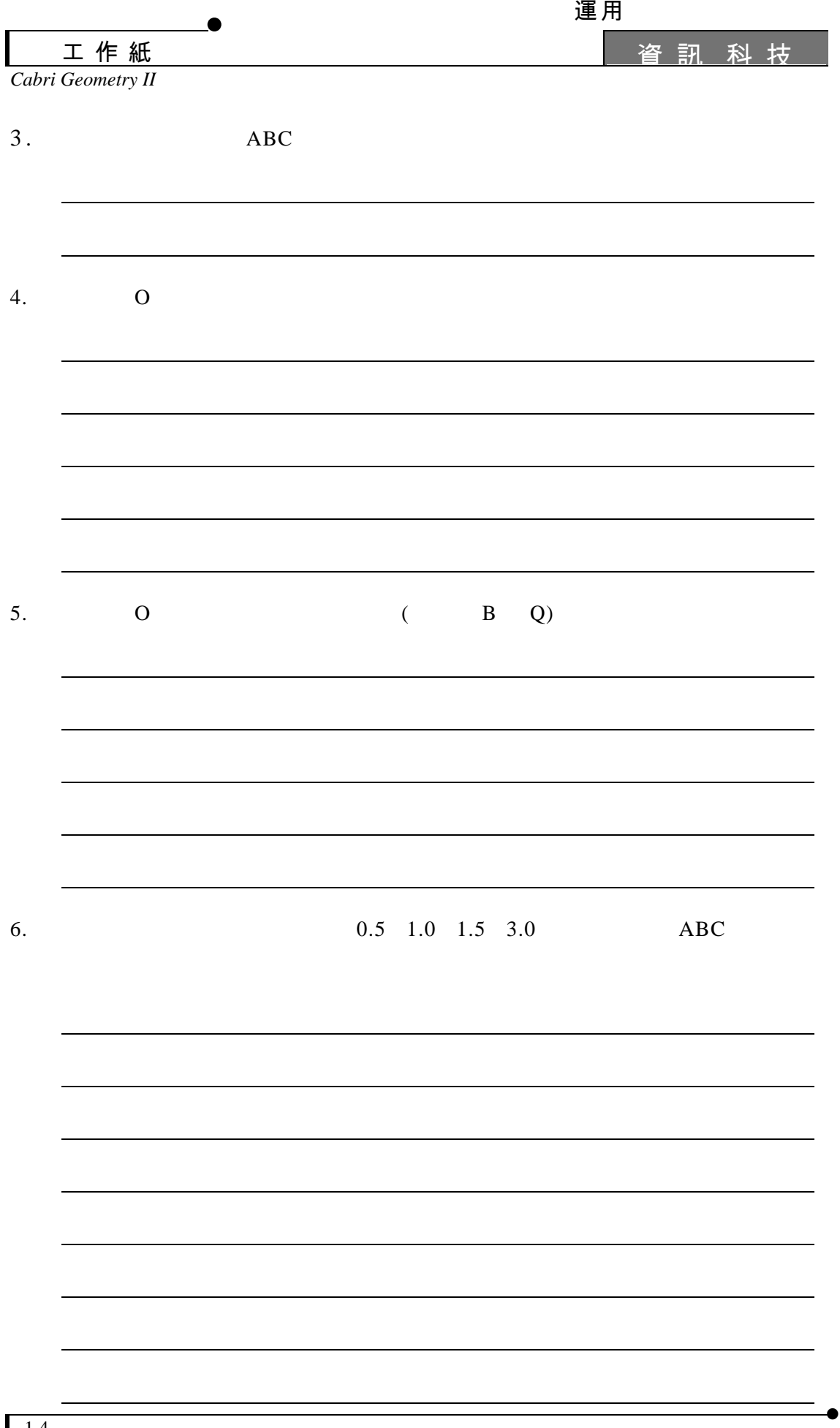

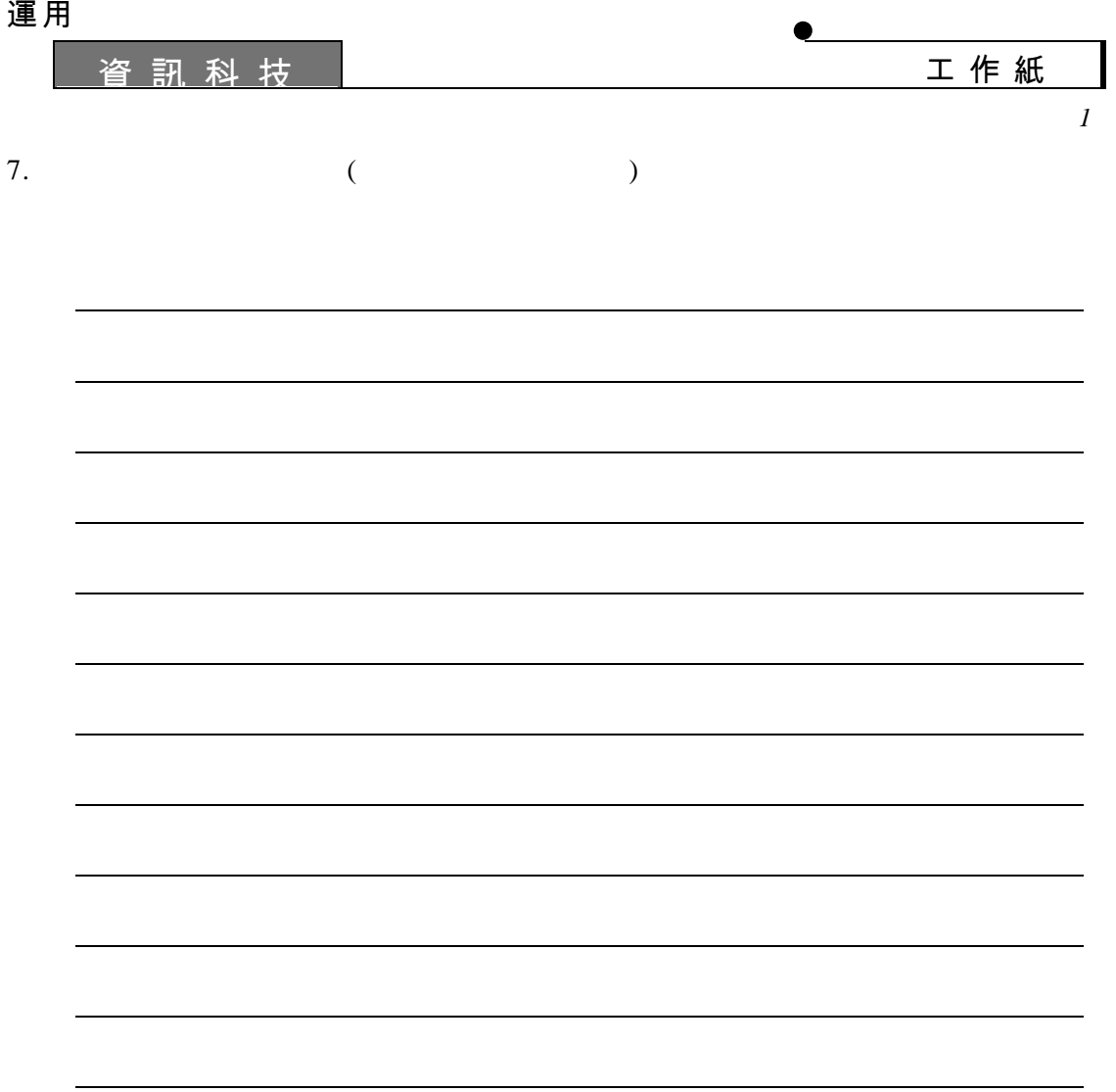

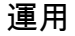

資訊 科 技

•

*Cabri Geometry II* 

## 教師注意事項

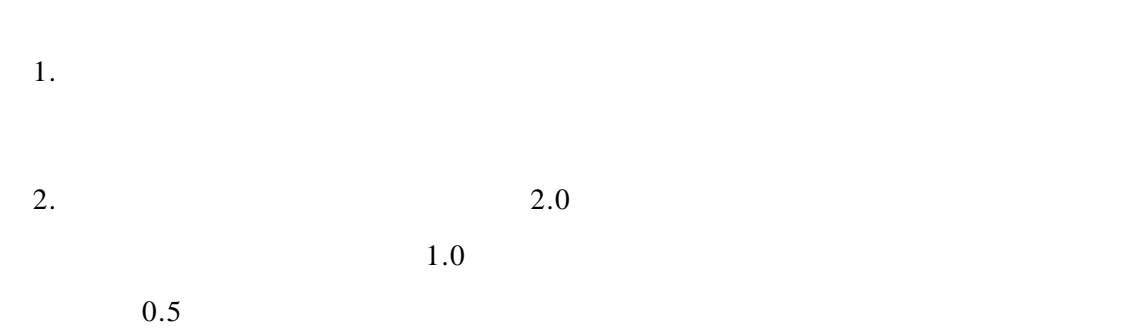

#### $3.$

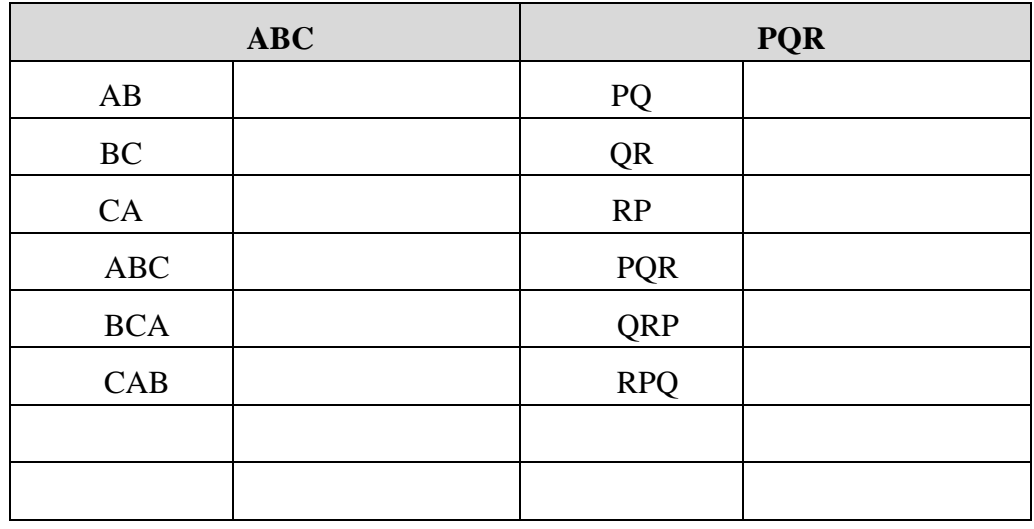

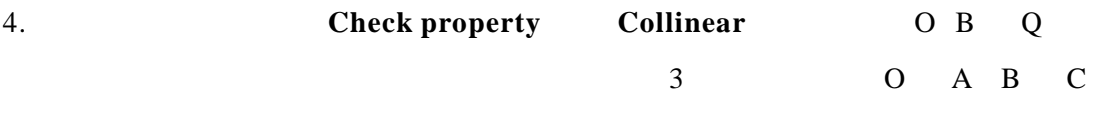

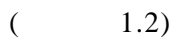

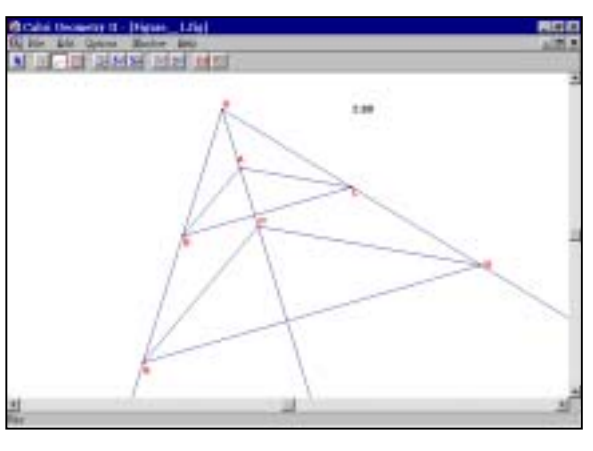

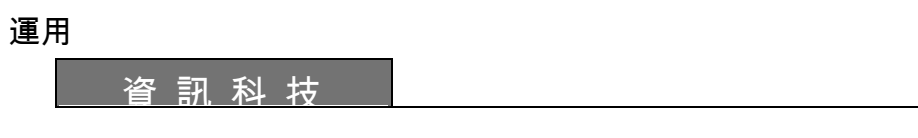

 $5.$ 

$$
\frac{OP}{OA} = \frac{OQ}{OB} = \frac{OR}{OC} = \frac{PQ}{AB} = \frac{QR}{BC} = \frac{PR}{AC} = \frac{2}{1}
$$

 $6.$   $0$ 

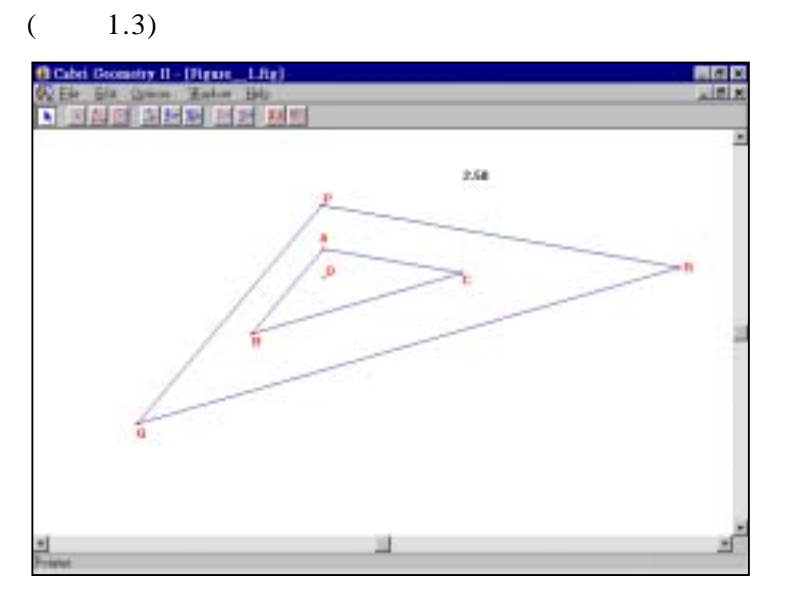

1.3

 $7.$ 

•

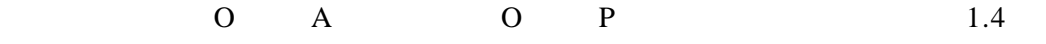

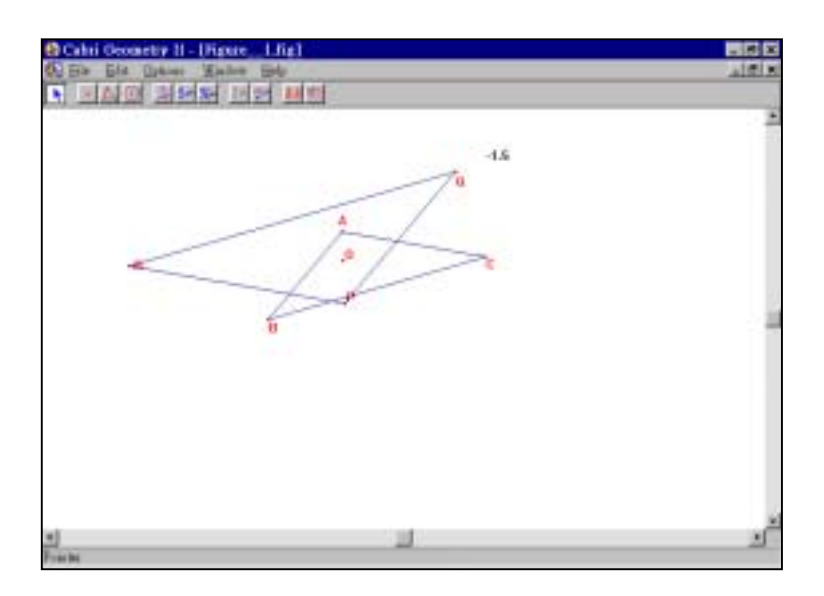

示例 *1* 

運用

*Cabri Geometry II* 

操作程序

**(I)** *Cabri Geometry II* 

# CABRI TOOLBAR

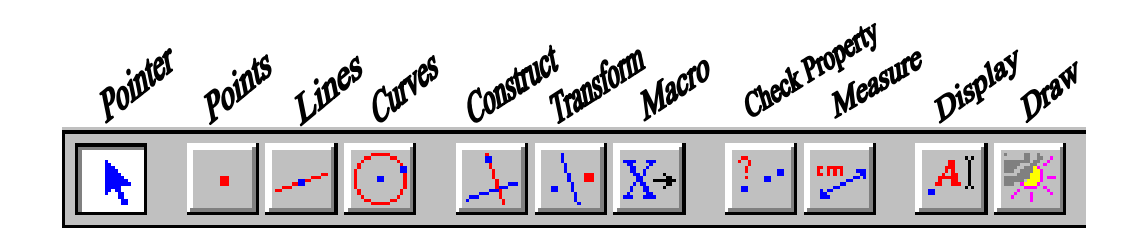

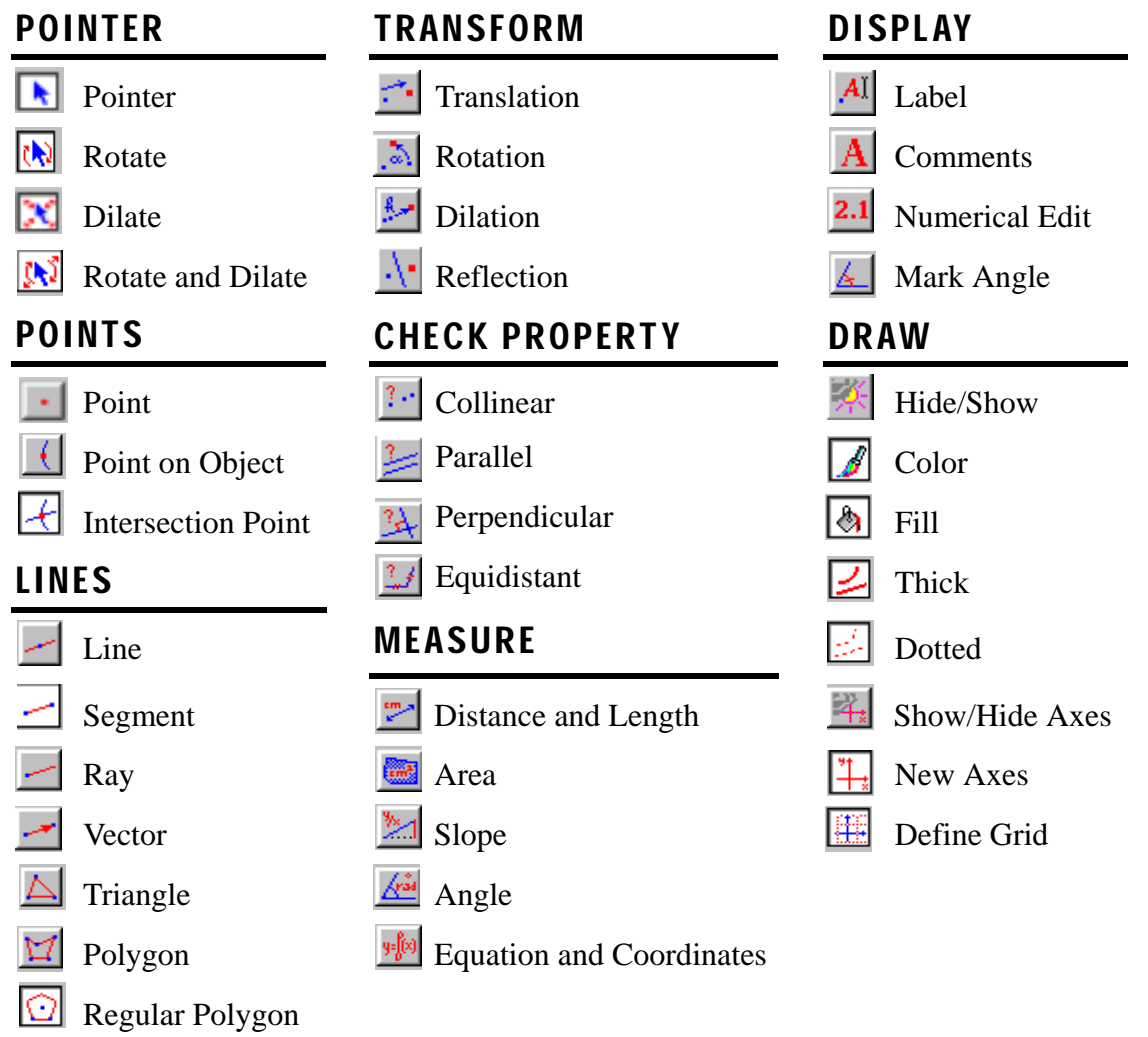

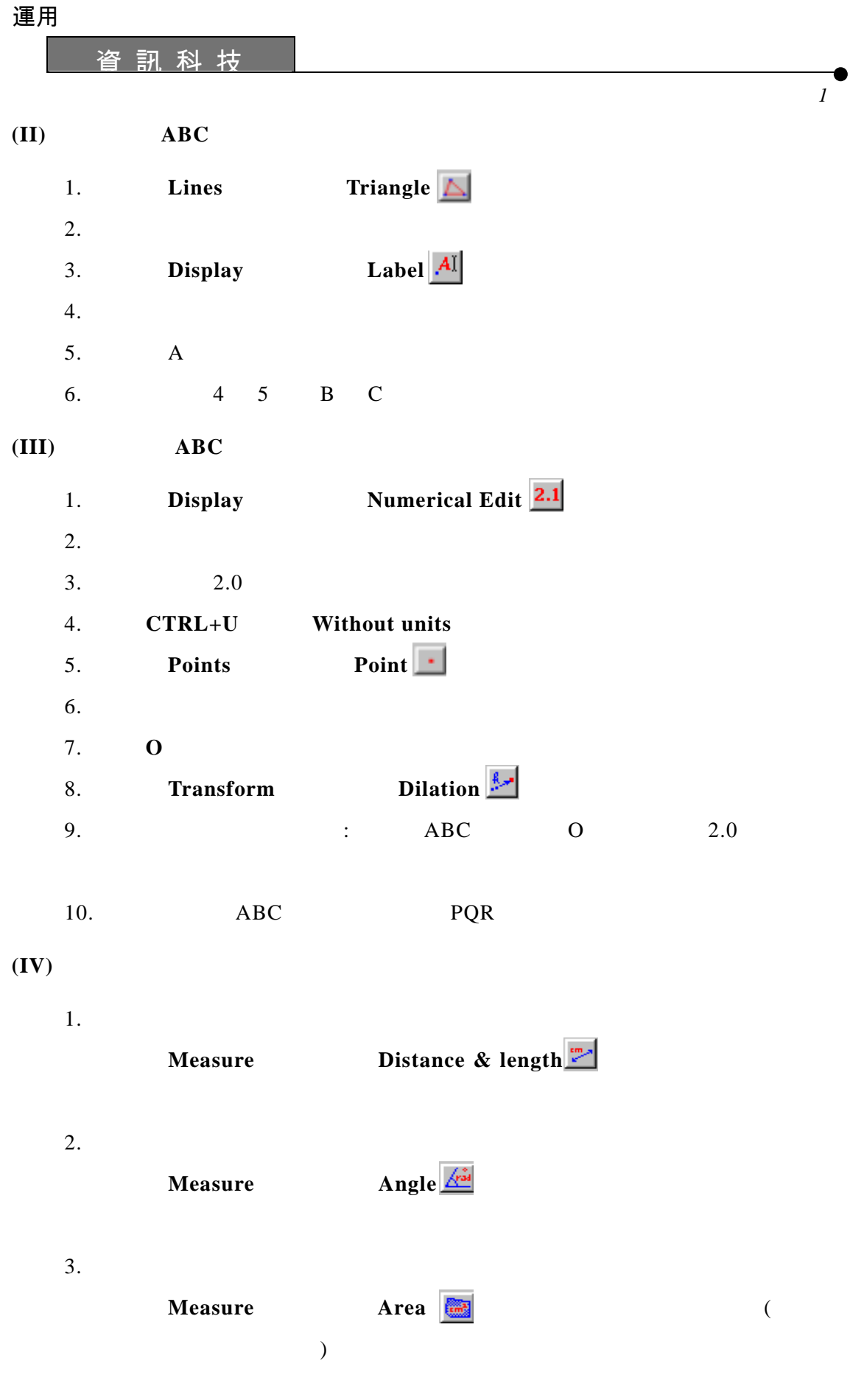

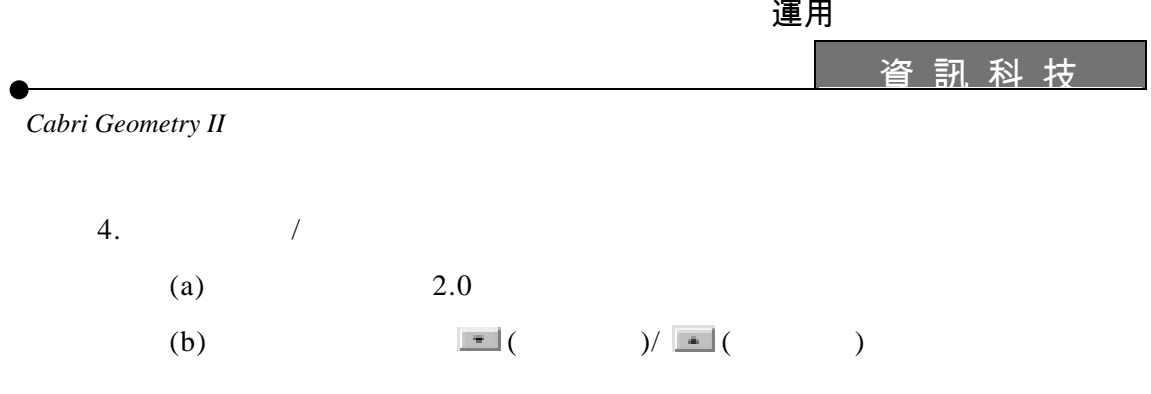